г. Иваново

## **Нормы качества полиграфической продукции КАЧЕСТВО ПЕЧАТИ**

#### *1. Общие требования.*

Тиражные оттиски должны соответствовать макету или оригинальной пробе (цветопробе), подписанной заказчиком.

На оттисках не должно быть следов смазывания краски.

На пробельных участках изображения не должно быть тени и следов отмарывания.

На тиражных листах не должно быть повреждений (надрывов краев, забоя торцов, сморщенных и загнутых углов, следов пальцев рук, масляных пятен и т.п.).

#### *2. Рекомендуемые денситометрические нормы печати в соответствии с ISO 9001 и допустимые изменения растровых элементов в печатном процессе.*

Нормы оптической плотности

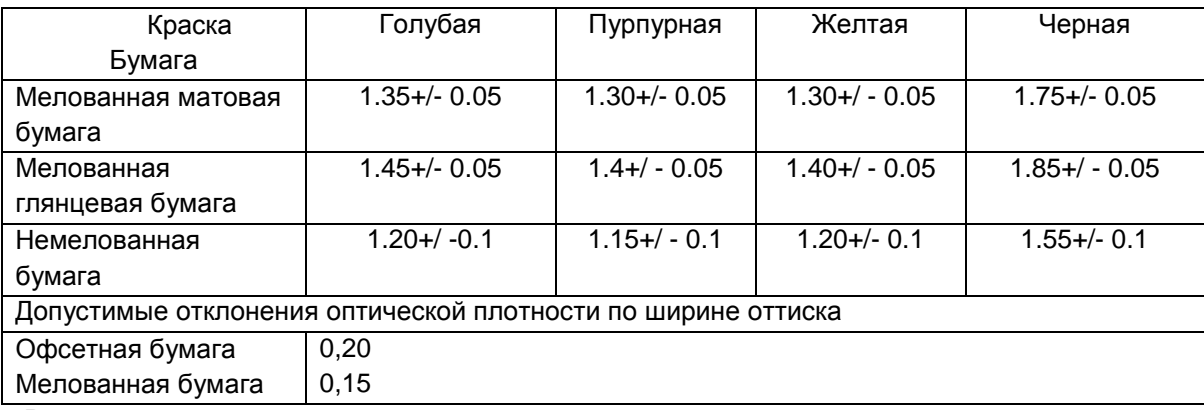

Растискивание: нормы и допустимые отклонения

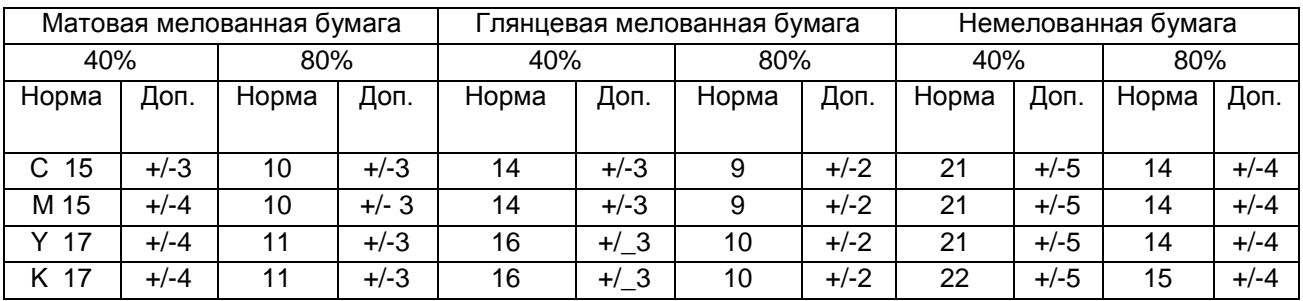

## *3. Требования к приводке красок*

Изображения на оттисках, должны быть точно совмещены.

#### - *Допустимые отклонения* 0.05 мм

Нормы качества полиграфической продукции при визуальной оценке

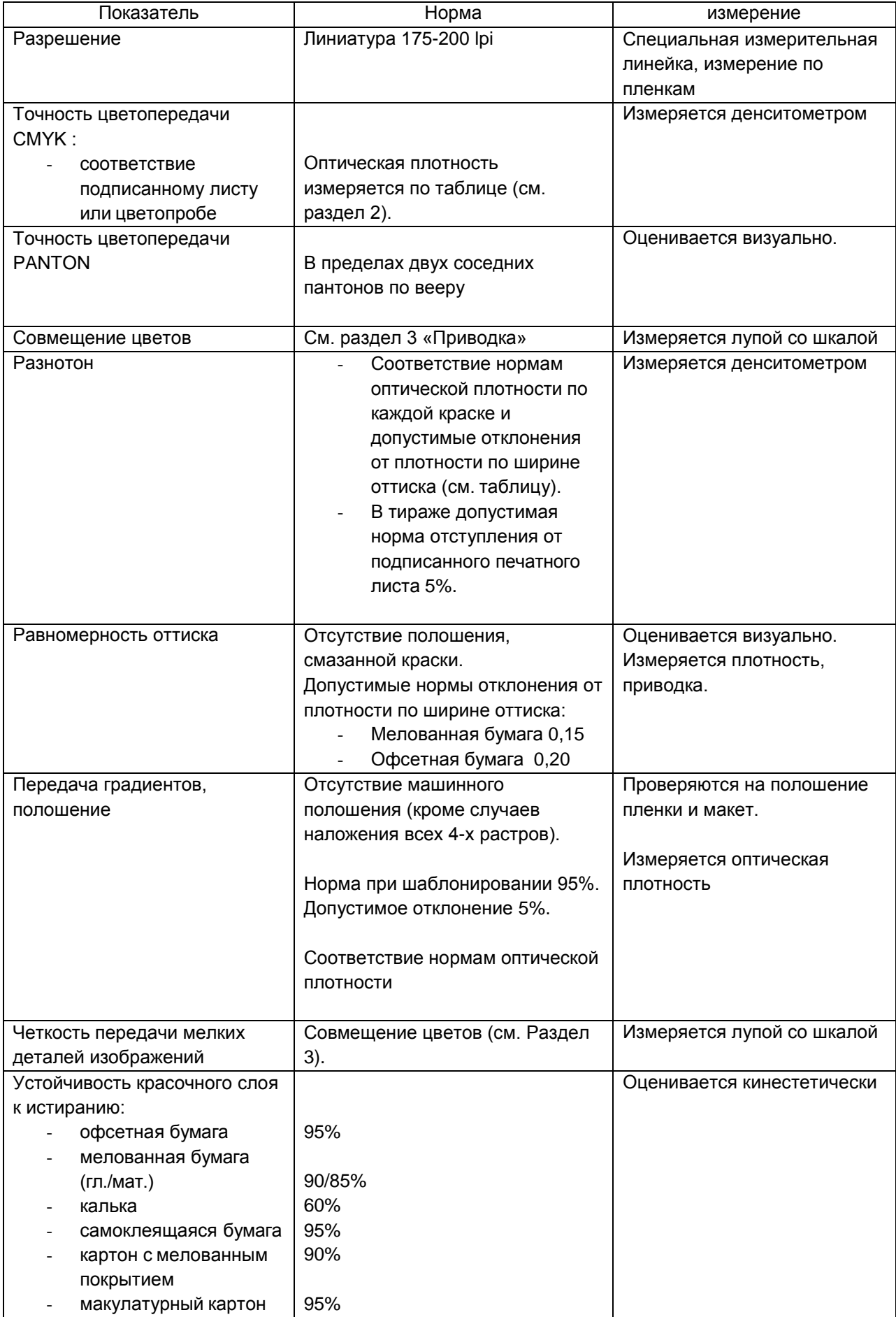

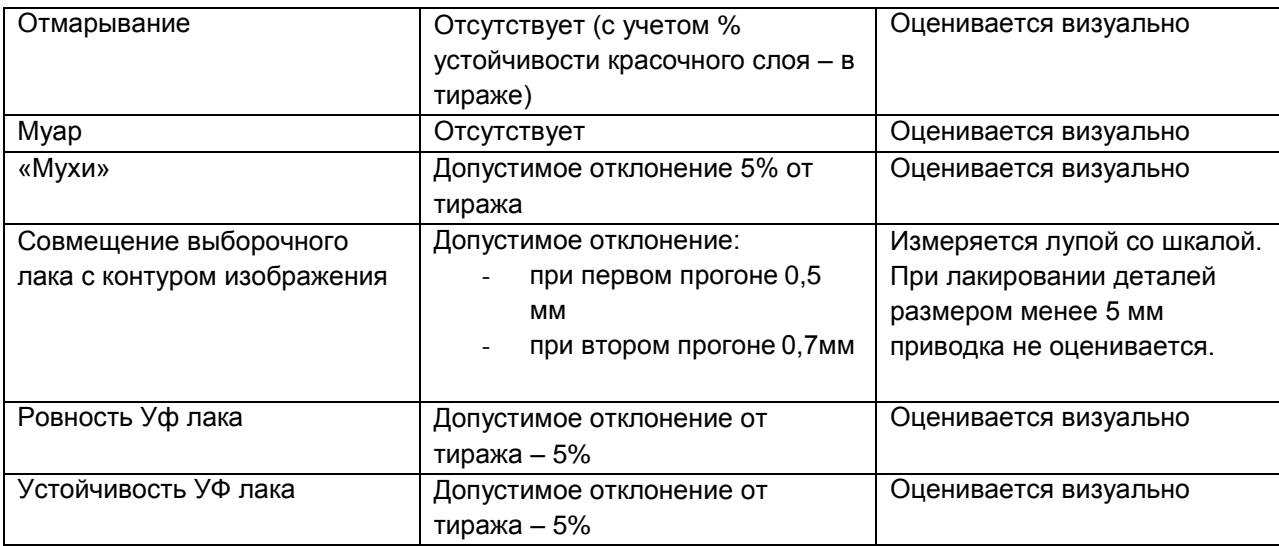

# КАЧЕСТВО ПОСЛЕПЕЧАТНОЙ ОБРАБОТКИ

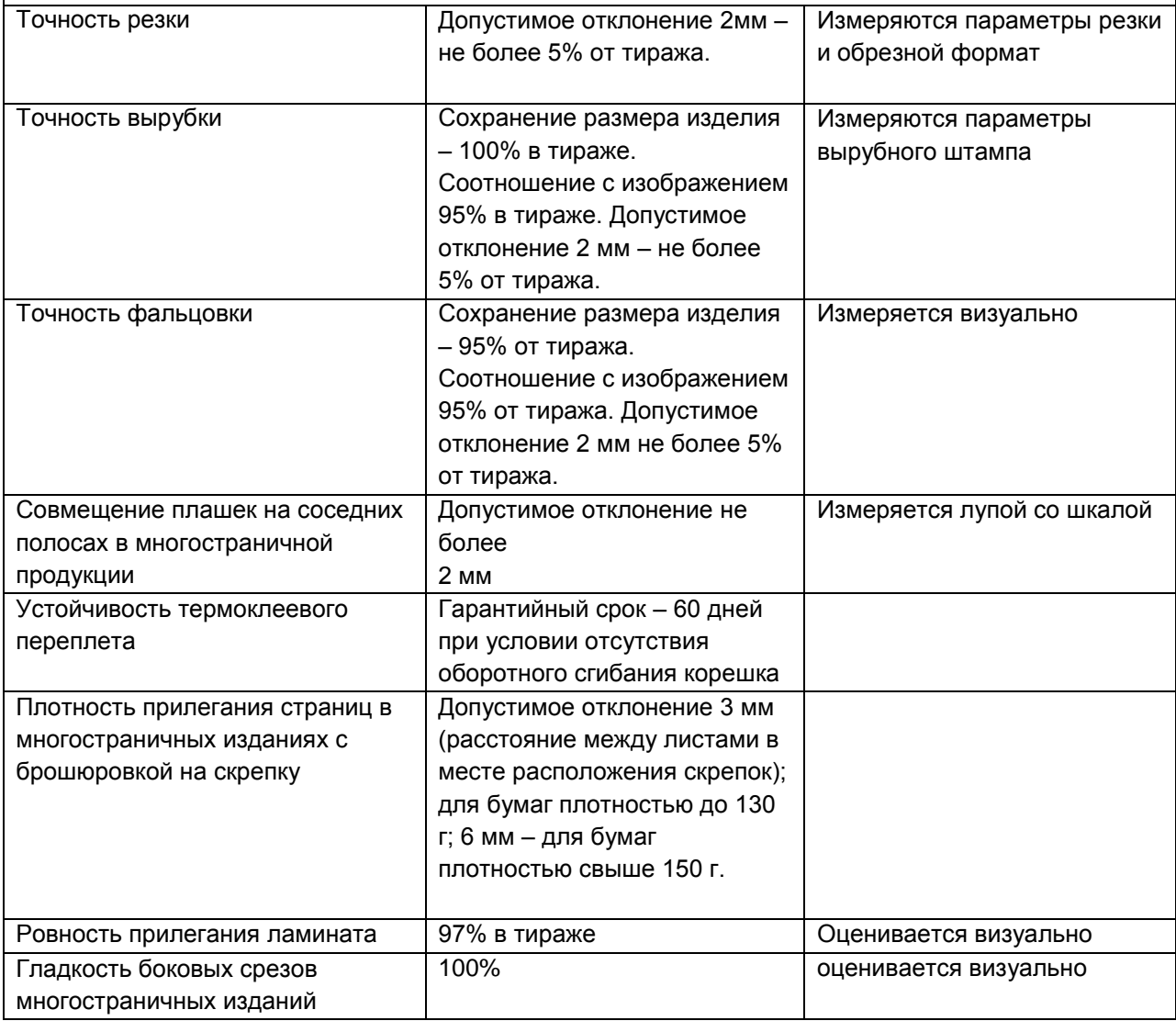

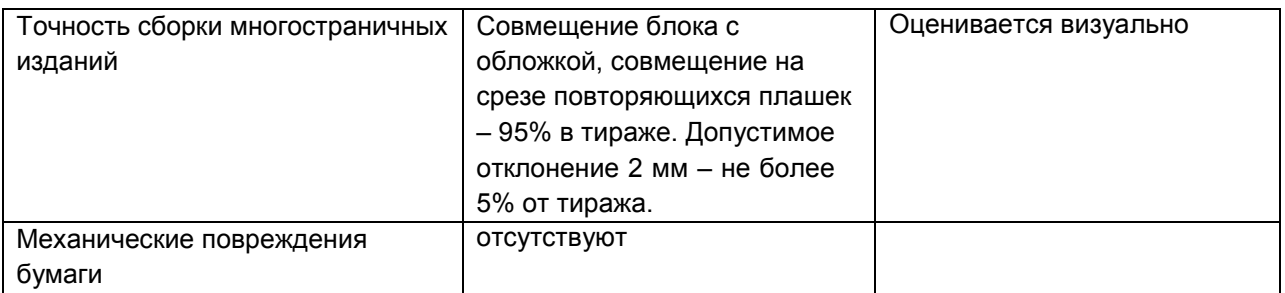

# **ТЕХНИЧЕСКИЕ ТРЕБОВАНИЯ ДЛЯ ПОДГОТОВКИ ВЁРСТКИ, POSTSCRIPT ИЛИ PDF-ФАЙЛОВ, ПРЕДОСТАВЛЯЕМЫХ ДЛЯ ОФСЕТНОЙ ПЕЧАТИ**

**– При приеме макетов осуществляется автоматическая проверка файлов, которая выявляет не все перечисленные ниже ошибки. В связи с этим мы не гарантируем их стопроцентное отслеживание;**

**– макеты, не соответствующие данным требованиям, могут быть доработаны типографией без согласования с заказчиком;**

**– при возникновении брака ввиду несоблюдения технических требований, вся ответственность ложится на сторону, предоставившую некорректный макет;**

**– гарантированный срок хранения принесённой вёрстки, Postscript и PDF-файлов – один месяц.**

## **ЭЛЕКТРОННЫЕ НОСИТЕЛИ**

– CD и DVD-диски или любые накопители c USB-интерфейсом;

– макеты можно выслать по электронной почте или закачать через веб-интерфейс. При использовании FTP или файлообменников мы гарантируем целостность полученного нами файла, только если он упакован в архив.

– имена файлов должны состоять только из цифр и букв английского алфавита, и не должны содержать спец. символов (пробел, слэш, скобки и пр.).

– мы не принимаем самораспаковывающиеся архивы (расширение .exe).

## **ФОРМАТЫ ФАЙЛОВ**

– *Основные требования к макетам в формате PDF***:** 

совместимость файлов с форматом PDF 1.3 (Adobe Acrobat 4.0);

допустимое суммарное количество краски Total Ink Limit = 300%;

разрешение не менее 300 dpi и не более 450 dpi для цветных и полутоновых растровых изображений;

разрешение не менее 1200 dpi и не более 1800 dpi для монохромных растровых изображений; ZIP-сжатие растровых изображений;

цветовое пространство только CMYK или Grayscale, RGB недопустимо;

отсутствие сжатия нежелательно, а JPEG – недопустимо;

всем дополнительным цветам назначены цвета Pantone;

все используемые шрифты внедрены (embedded), в т. ч. с подстановкой (subset);

установка симметричных «вылетов за обрез» (bleed) равных 3 мм, для многополосных изделий 5 мм;

избегайте преобразований градиентных заливок или контуров и других аналогичных объектов в «smooth shade» – такие объекты нередко ошибочно обрабатываются многими программами спуска полос и растровыми процессорами (Raster Image Processor – RIP), мы не гарантируем качественную печать таких объектов – их рекомендуется растрировать до преобразования макета в PDF-формат.

При создании PDF, в настройках управления цветом (Color Management) рекомендуется установить «No Сonvertion».

Цветовые IСС профили в файл pdf включать не следует.

Все макеты должны быть композитными, при необходимости с дополнительными «спотовыми» (spot colors) красками. Цветоделенные макеты не принимаются.

Макет должен быть предоставлен пополосно в одном файле. Исключение составляют обложки для КБС – в этом случае обложка должна быть сверстана разворотом, а корешок выделен технологическими метками.

*Желательно, чтобы PDF-файлы соответствовали стандарту PDF/X-1a:2001.*

## *- TIFF*

«вылеты за обрез» 5 мм,

допустимое суммарное количество краски Total Ink Limit = 300%

разрешение не менее 300 dpi и не более 450 dpi для цветных и полутоновых растровых изображений; разрешение не менее 1200 dpi и не более 2400 dpi для монохромных растровых изображений;

разрешение в файле должно быть задано исключительно в «точках на дюйм» (dpi);

если используется черный текст (100% Black) и файл создается в Photoshop, то рекомендуется для этого текстового слоя устанавливать атрибут «Наложение» (Multiply).

файл не должен содержать слоев. При сохранении из Photoshop должна быть отключена опция «Слои» (Layers) и установлено LZW-сжатие.

цветовое пространство только CMYK или Grayscale, RGB недопустимо.

## *- PS Level 2;*

*- PSD (не рекомендуется для изображений, содержащих элементы малого размера, в т.ч. мелкий текст);*

- *- AI – Adobe Illustrator до версии CS5 включительно;*
- *- IND – Adobe InDesign до версии CS5 включительно;*
- *- CDR – Corel Draw до версии X5 включительно;*

Формат документа должен соответствовать обрезному формату изделия.

Все тексты должны быть переведены в кривые.

Разрешается использовать только CMYK цвета. Палитра CMYK255 в CorelDraw! не является палитрой CMYK и не должна использоваться.

Недопустимо использование объектов, импортированных с помощью OLE или DDE.

Недопустимо использование эффекта прозрачных линз.

Все включенные в CorelDraw! макет растровые изображения должны быть внедрены в файл.

*- EPS – Encapsulated Postscript;*

## *Требования к вылетам, растровым изображениям и прочим элементам такие же, как и к макетам в формате PDF.*

# **ОБЩИЕ ПРАВИЛА ВЁРСТКИ**

– Располагайте макет по центру листа. Размер листа должен быть равен послеобрезному формату (то есть не нужно класть, например, визитку 90х50 на лист А4 – положите её на лист 90х50). Оборот кладите на следующий лист или в другой файл, а не рядом с лицом. Направляющие, рамки и т.п. не являются показателем обрезного формата.

– Комментарии к макету, содержащиеся в файле вёрстки, игнорируются. Пожалуйста, пишите их менеджеру в сопроводительномписьме.

– На макет с последующей вырубкой должен быть наложен контур вырубного штампа (на отдельном слое). При этом нужно понимать, что штамп мы изготавливаем согласно вашему контуру. Поэтому если у вас в штампе должна быть биговка, её нужно показать пунктирной линией, а не сплошной. В противном случае такая линия воспринимается как вырубной нож.

– Выборочный лак, конгрев, тиснение и т. п. должны быть в векторном виде, окрашены в 100% чёрного и находиться на отдельном слое, точно над той областью в макете, на которую наносятся.

– Если какой-либо элемент верстки вплотную подходит к краю, то он должен бытьвыпущен за обрез. Вынос за обрезной формат должен быть 3 мм, для многостраничных изданий 5 мм.

– Располагайте значимую информацию не ближе3 мм от линии реза.

– Мы печатаем лицо и оборот, исходя из расположения и порядка полос в вашем файле. Недопустимо предоставлять лицо и оборот в разных ориентациях (например, лицо календарика – в портретной, а оборот – в ландшафтной).

– Для корректной фальцовки в буклетах с двумя фальцами третья (внутренняя)полоса должна быть меньше на 2-3 мм (например, полосы в евробуклете: оборот 100х100х97, лицо 97х100х100, неправильно: 99х99х99).

– В CorelDRAW недопустимо оставлять в макете объекты типа "symbol", нужно разбивать их на объекты. В противном случае не гарантируется корректная печатьмакета.

# **КРАСОЧНОСТЬ и ОВЕРПРИНТЫ**

– Все объекты должны быть в CMYK. Нельзя использовать RGB и другие цветовые модели, не преобразованные цвета переводятся автоматически, при этом возможно искажениецвета.

– Если необходима печать дополнительными красками, в том числеметаллизированными, такими как серебро и бронза, они указываются в макете по шкале PANTONE solid. Их использование оговаривается с нашим менеджером.

– Сумма красок не должна превышать 300%.

– Процент содержания каждой краски должен быть не менее 5%, цветозаполнение 1%-4%не гарантируется.

– Крупные по площади чёрные объекты красьте глубоким чёрным (например, c25 m20 y20 k100). Никогда не окрашивайте в составной чёрный мелкий текст.

– Необходимо следить за использованием атрибутов Overprint и Knockout. В общем случае атрибут Overprint отключается, и ставится только на черные объекты. Черными считаются объекты, которым назначен цвет 100% Black, без других составляющих. Применение атрибута Overprint к другим цветам, должно быть оговорено при передаче файлов вработу.

– Проследите, чтобы под крупными по площади чёрными векторными объектами не было объектов другого цвета или покрасьте их в глубокий чёрный. В противном случае они могут проступить из-под чёрной краски.

– Не рекомендуется в растяжках комбинировать разные цветовые пространства. Например, растяжка из c100m0y0k0 в grayscale:100 (голубой в чёрный) может стать чёрно-белой.

# **РАСТРОВЫЕ ФОРМАТЫ И СВЯЗАННЫЕ С МАКЕТОМ ФАЙЛЫ** (линки)

– Для растровых объектов необходимым и достаточным является разрешение, в 1,5–2раза превышающее линиатуру (в нашей типографии 175 lpi) и соответственно должно находиться в диапазоне 260–350 dpi, кроме Black&White объектов (до 1200 dpi). Мы оставляем за собой право уменьшить избыточное разрешение до 350 dpi.

– Запрещается использовать OLE-объекты (например, таблицы Excel, текст из Word, картинки, скопированные через клипборд (ctrl+c / ctrl+v) в вёрстку), используйте команду "Import" ("Place").

– Все связанные с макетом файлы должны быть собраны в одну папку, эта же папка должна содержать файл верстки.

– Нельзя при работе в CorelDRAW пользоваться внешними линками (Externally linked bitmap). Все изображения должны быть внедрены в вёрстку.

– Нельзя сохранять в растровом файле слои (Layers), альфа-каналы и цветовой профиль (ICC Profile). Склейте слои командой Flatten layers, при записи снимите галку "Include ICC-profile". - Растровый файл должен быть сохранен в режиме 8 bit (в программе Photoshop это можно проверить в меню Image\Mode).

– Не применяйте LZW-компрессию в изображениях. Это усложняет автоматическуюпроверку макета и может привести к пропаже картинки.

# **ЭФФЕКТЫ И ОБТРАВЛЕННЫЕ ИЗОБРАЖЕНИЯ**

– Недопустимо использование встроенных Pattern, Texture и Postscript заливок, элементыс такими заливками необходимо растрировать с фоном в единый объект.

– Растровые изображения с прозрачным фоном и/или повернутые на угол, отличный от90, 180 или 270 градусов, должны быть растрированы с фоном в единый объект.

– При использовании таких эффектов, как прозрачность, тень, линза, gradient mesh и т.п.все элементы, содержащие перечисленные эффекты, необходимо растрировать с фоном в единый объект.

– В СorelDRAW все эффекты (кроме PowerClip) и сложные градиенты должны быть отделены командой Break Apart или растрированы в единый объект. С контейнера PowerClip нельзя снимать блокировку содержимого (Lock Contents to PowerClip): при перемещении PowerClip содержимое должно перемещаться вместе с ним.

– Максимальное количество точек в векторном объекте не должно превышать 3000, впротивном случае подобный объект должен быть упрощен или разбит на несколько. Большое количество точек может привести к потереобъекта.

– Не используйте прозрачность с растровыми объектами, окрашенными в спотовые цвета (monotone, duotone и т.д.). Это может привести к пропаданию объектов.

## **ЛИНИИ и МЕЛКИЕ ОБЪЕКТЫ**

– Мелкие объекты, мелкий текст и тонкие линии выглядят лучше, если они окрашены только одной из четырех составляющих CMYK (или пантоном с плотностью краски 100%). Составнойцвет может привести к появлению цветных ореолов вокруг покрашенных им объектов.

– Не рекомендуется делать мелкие белые объекты, мелкий белый текст и тонкие белые линии на фоне, состоящем из нескольких красок, так как они могут не пропечататься или пропечататься частично.

– Толщина одноцветной линии должна быть больше 0,08 мм, линии меньшей толщины могут не пропечататься или пропечататься частично. При использовании в макете столь тонких линий учтите, что мы автоматически увеличиваем толщину всех линий до 0,08 мм, если она меньше этого значения. Толщина многоцветных линий и белых линий на составном фоне должна быть не меньше 0,176 мм.

– Если не избежать использования в линиях нескольких цветов или цвет один, но не 100%, делайте толщину линий максимально возможной.

## **POSTSCRIPT И PDF-ФАЙЛЫ**

– Для генерации композитного PDF из программ пакета Adobe используйте наши настройки, которые можно взять у нас на сайте. Цветоделённые PS и PDF мы не берём в работу.

– Для генерации PDF из CorelDRAW воспользуйтесь стандартным пресетом PDF/X-1a.

– Лицо и оборот одного изделия должны быть на отдельных страницах, разные изделия должны быть в разных файлах.

– PS и PDF файл нужно сохранять без цветового профиля (ICC Profile), т.е. опция «внедрить цветовой профиль» должна была отключена.

– Не обозначайте в pdf спотовыми цветами лак, тиснение, штампы и прочую постпечатную обработку. При приёме макета автоматика может некорректно обработать такие файлы, и чтонибудь может слететь. Вместо этого лак, штампы высылайте отдельными pdf файлами.

## **ШРИФТЫ**

– Наличие шрифтов допустимо только в программе InDesign или в PS-/PDF-файлах. Во всех остальных случаях переводите шрифты в кривые.

– Не используйте системные шрифты, такие как Arial, Courier, Times, Symbol, Windings, Tahoma и т.п.

#### **МНОГОСТРАНИЧНЫЕ ИЗДАНИЯ**

– Каждая полоса каталога должна быть на отдельной странице, нельзяпредоставлять полосы разворотами (1-2, 2-3 и т.д.) или спуском (8-1, 2-7 и т.д.). Исключение – каталоги с нестандартной фальцовкой (например, лесенкой).

– Все полосы должны находятся в одном файле, проследите, чтобы их последовательность, включая обложку, была верной. Мы определяем последовательность полос, исходя из Вашего файла.

– Издания на пружину должны учитывать ширину отверстий под пружину и ихрасположение на изделии, чтобы значимая информация не попадала на отверстия. Отверстия делаются на расстоянии 7 мм от края изделия и имеют диаметр 4мм.

– Обложка для сборки на термоклей должна предоставляться разворотом (4+1, 2+3 страницы обложки) с учетом толщины корешка. На внутренней стороне корешок плюс 3 мм слева и справа от него должны быть белыми (без краски, лака и др. нанесений), т.к. на это место будет наноситься клей и обложка будет как бы «охватывать» блок издания. Если у вас на внутренней полосе обложки и полосе блока свёрстана картинка разворотом, учтите эти пропадающие 3 мм, чтобы на границе обложки и блока картинка состыковывалась как должно.

– При печати каталога в сборнике мы не делаем компенсацию сползания. Особенно внимательно следите за тем, чтобы колонцифры и прочие элементы дизайна, расположенные близко к краю, были удалены от него как минимум на 5мм.

#### **ЛАМИНАЦИЯ**

– Цвет после ламинации неизбежно немного меняется: становится насыщенней, чуть темнеет под глянцевой плёнкой и несколько тускнеет под матовой.

#### **ТИСНЕНИЕ**

– Ширина линий тиснения должна быть не менее 0,5 мм, расстояние между линиями тиснения должно быть не менее 0,8 мм. Расстояние от плашки до тонкой линии должно быть не менее 1 мм. В противном случае типография не гарантирует чёткости при тиснении.

#### **КОНГРЕВ**

– Толщина линии для конгрева не должна быть менее 0,3 мм. Разница между самыми глубокими и самыми мелкими элементами клише не должна превышать 0,2мм.

#### **УФ-лак**

– Минимальная толщина линии 0,5 мм. Вылеты 3 мм. В местах фальцовок, биговок и на корешке каталогов на скрепку необходимо делать выборку 1,5-2 мм. Для каталогов на термоклей необходима выборка по всей площади корешка плюс по 3 мм для клея с обеих сторон корешка. Клеевые клапаны у диджипаков, ключниц, коробок, папок не должны лакироваться.

– Требования к объемному лаку: максимальная площадь сплошной заливки 50х50 мм, минимальная толщина линий для объемного лака – 1 мм. При подготовке макета нужно помнить, что лак не должен доходить до линии реза на 1,5-2 мм, в местах биговок, фальцовок обязательна выворотка 3-4 мм. Клеевые клапаны у диджипаков, ключниц, коробок, папок не должны лакироваться.

– При наложении УФ-лака на офсетное изображение следует избегать толщины линиименее трёх миллиметров, при этом треппинг изображения на УФ-лак должен составлять 0,3 мм.

– Если изображение, на которое накладывается выборочный УФ-лак, светлее, чем фон, то пленки на лак выводятся МЕНЬШЕ этого изображения на 0,3 мм с каждой стороны. Если изображение темнее, чем фон, то пленки на лак выводятся БОЛЬШЕ на 0,3 мм с каждой стороны.

– Если лак не накладывается поверх изображения, а печатается независимо, то минимальная толщина линии составляет 0,5 мм.

– При создании макета следует избегать большого разброса мелких объектов на площади печатного листа. Желательно, чтобы лакируемые объекты располагались группой в одной части листа, либо заполняли всю площадь листа.

# **КОРОБКИ**

– Клеевой клапан на коробках должен быть пустым: ни краска, ни лак не могут присутствовать в месте, где наносится клей.

# **Реквизиты Сторон.**

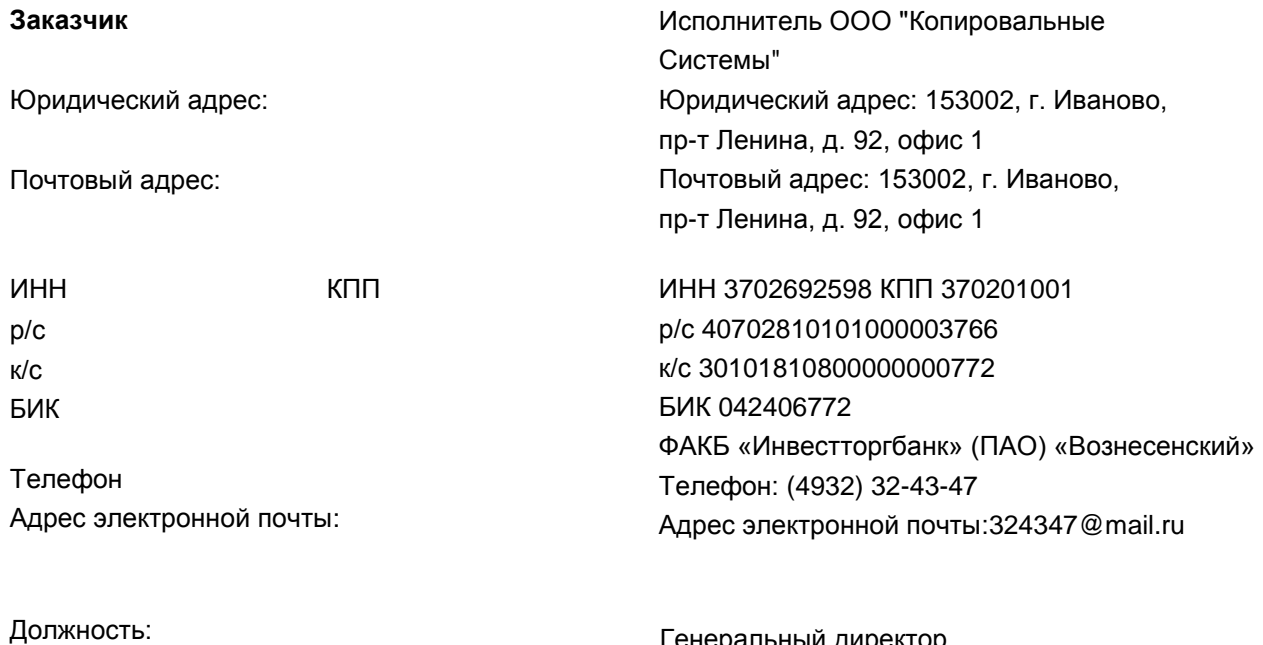

/ м.п.

Генеральный директор

/Крестов И.Е.

м.п.